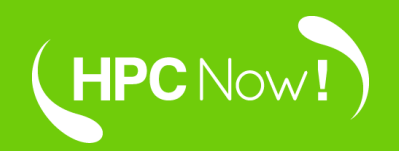

# **Playing with Quantum Computing without Quantum Computers**

16th USERS CONFERENCE - RES<br>R&D Manager

Elisabeth Ortega-Carrasco, PhD.

15/09/2022 www.hpcnow.com

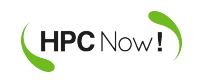

#### Services and turnkey solutions adapted to your needs

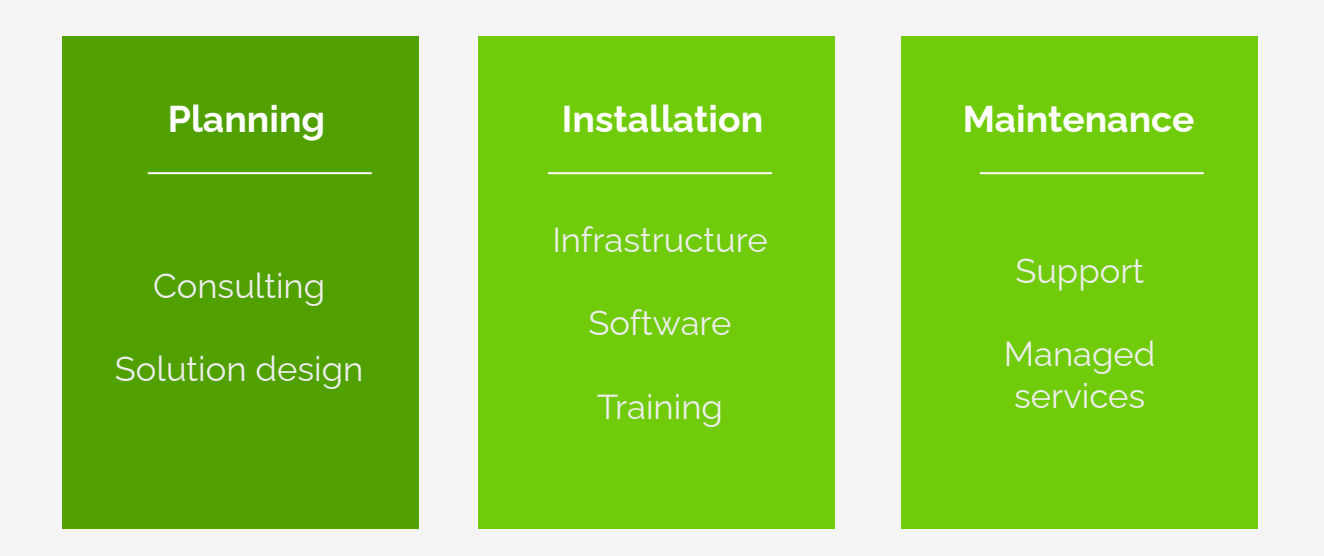

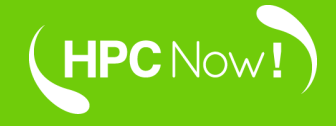

# **Quantum Computer by definition**

# **A quantum computer is…**

… built using the laws of quantum mechanics.

Richard P. Feynman, (1985). **Optics News.**

… a hypothetical machine that uses principles of quantum mechanics for their basic operations

> Peter W. Shor, (1998). **Documenta Mathematica.** 467-486

… a device that directly exploits quantum mechanical phenomena to perform a calculation.

> Mikael P. Johansson, (2021). **Quantum Computing – A European Perspective**. PRACE

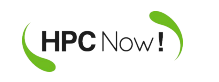

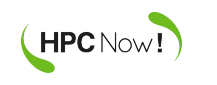

● By architecture:

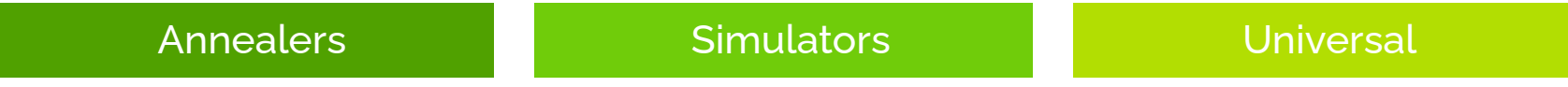

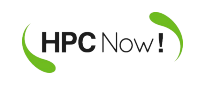

● By architecture:

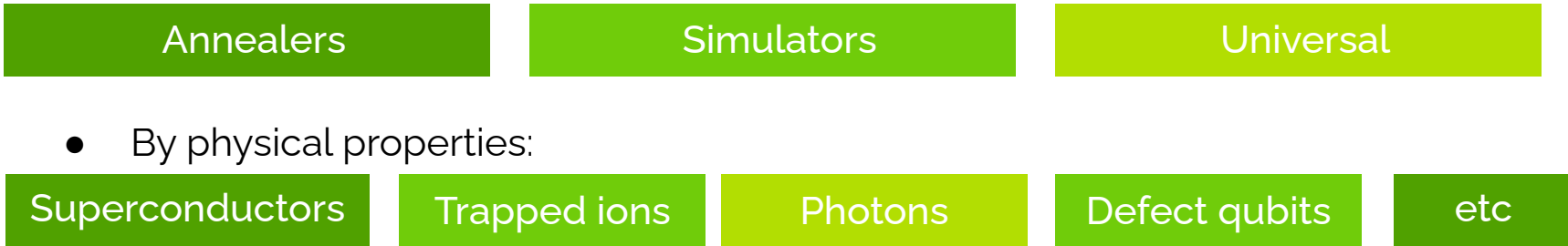

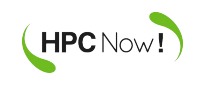

● By architecture:

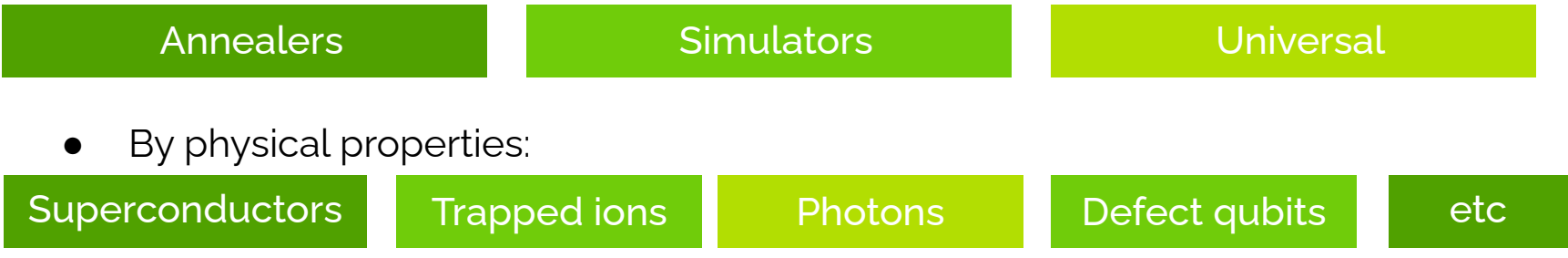

By computational model::

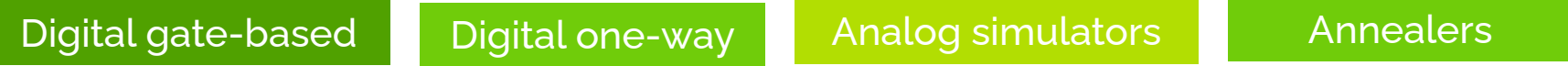

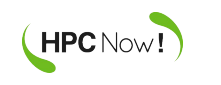

● By architecture:

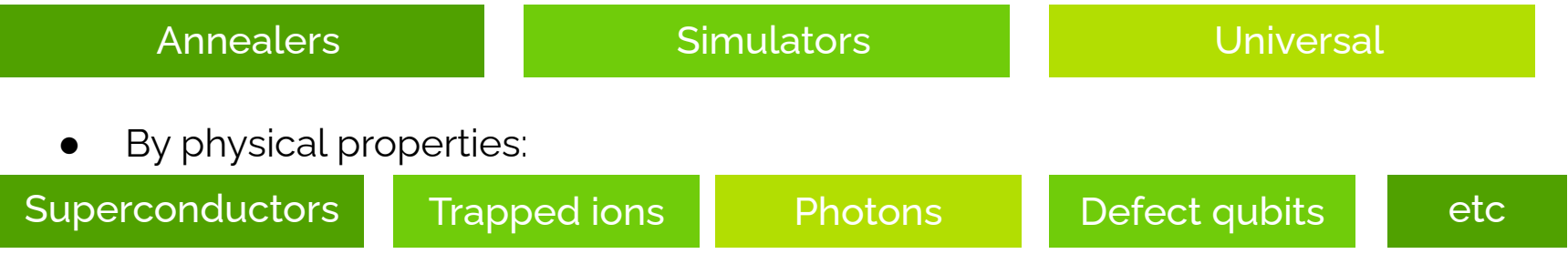

● By computational model::

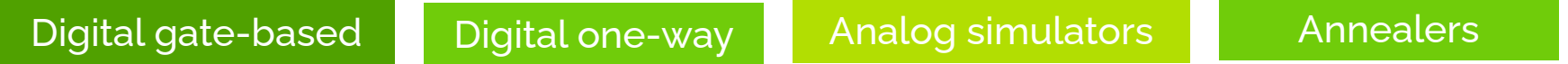

**… and many more**

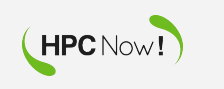

# Quantum computing without (too much) extra investment

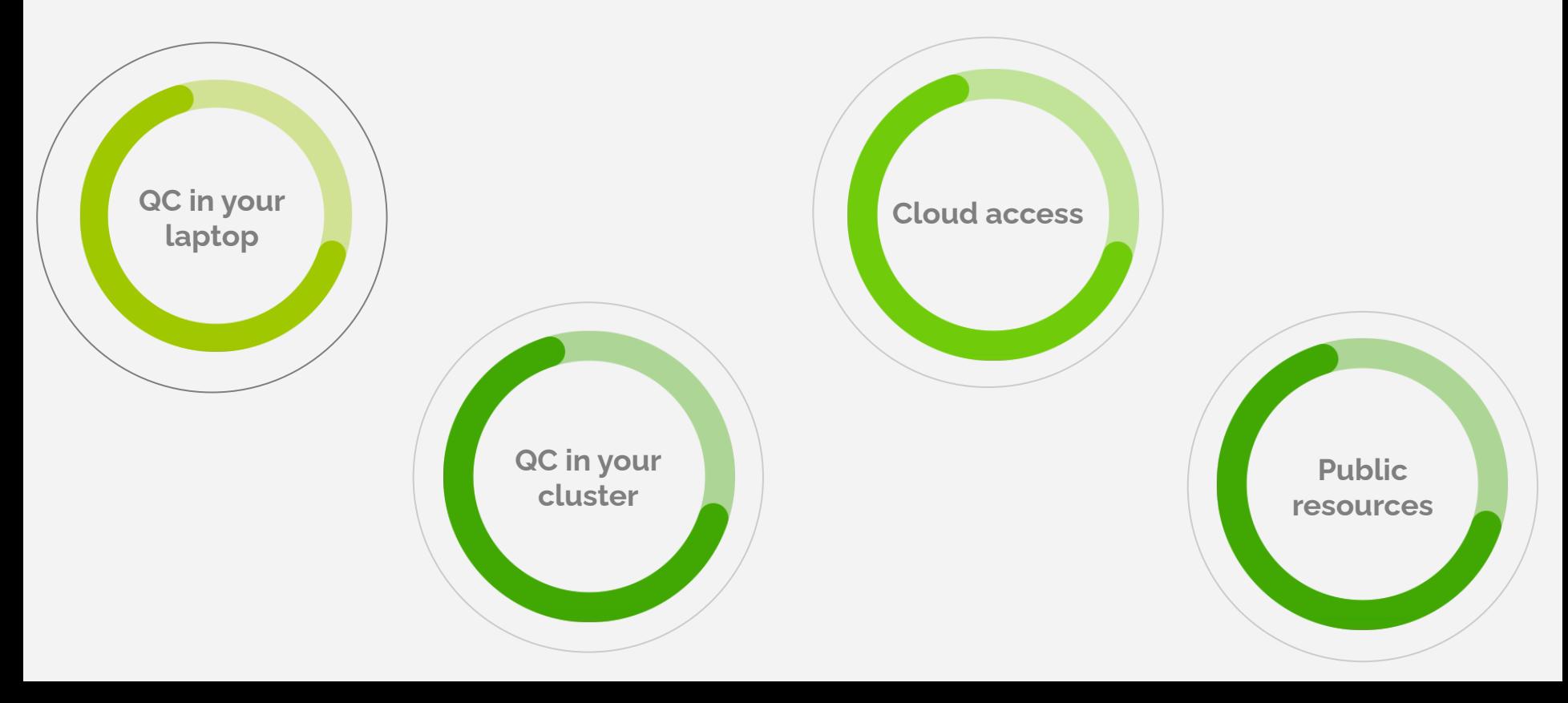

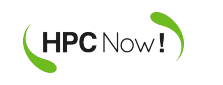

## Some quantum emulators (or simulators…)

https://thequantuminsider.com/2022/06/14/top-63-quantum-computer-simulators-for-2022/

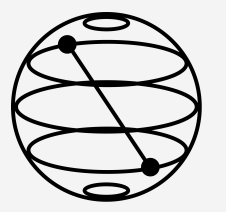

Qiskit https://qiskit.org/ IBM Python

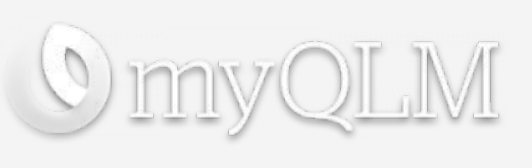

myQLM (community version of QLM) https://atos.net/en/lp/myqlm Atos Python

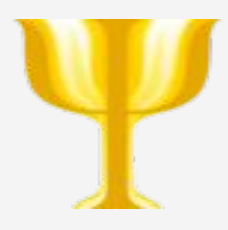

Quantum Exact Simulation Toolkit https://quest.qtechtheory.org/ University of Oxford  $C/C++$ 

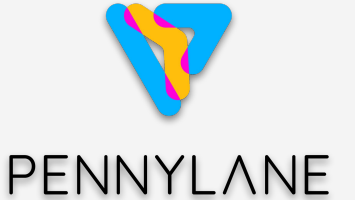

Pennylane https://pennylane.ai/ Xanadu Python

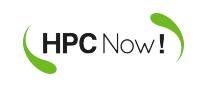

**Option 1:** using your laptop

pip install qiskit

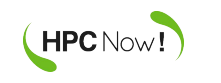

#### **Option 1:** using your laptop

print(counts)

#### pip install qiskit

```
from giskit import QuantumCircuit, assemble, Aer
from qiskit.visualization import plot histogram
```

```
# create quantum circuit
qc = QuantumCircuit(1)# 1 quantum register, 1 classical register
qc.x(0)# add a gate to the circuit
                                # add measurement at the end
qc.measure all()
# runsim = Aer.get \text{backend('aer simulator')}qobj = assemble(qc)# Assemble a list of circuits or pulse schedules into a Qobj
result = sim.run(qobj).result() # run circuit, get results
# output statistics
counts = result.get counts() # extract statistics from results
```
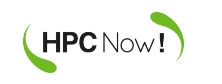

**Option 2: using your cluster** 

pip install qiskit

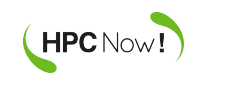

**Option 2: using your cluster** 

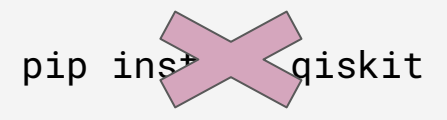

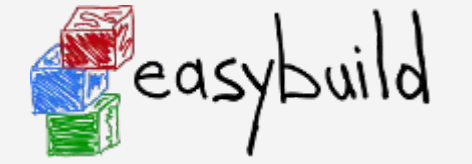

- \$ eb Qiskit-0.31.0-foss-2021a.eb --robot \$ [easybuild stuff]
- \$ module load Qiskit-0.31.0-foss-2021a

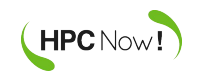

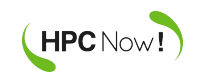

**Memory needed to store "n" bits:** n bits

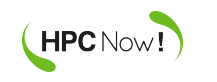

**Memory needed to store "n" bits:** n bits

Memory needed to store "n" qubits: 2<sup>n</sup> x 8 bytes

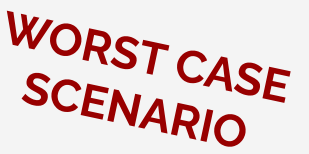

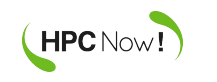

**Memory needed to store "n" bits:** n bits

Memory needed to store "n" qubits: 2<sup>n</sup> x 8 bytes

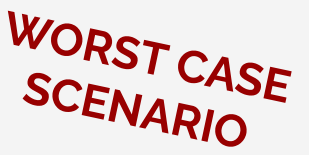

$$
|a\rangle = a_{00}|00\rangle + a_{01}|01\rangle + a_{10}|10\rangle + a_{11}|11\rangle = \begin{bmatrix} a_{00} \\ a_{01} \\ a_{10} \\ a_{11} \end{bmatrix}
$$

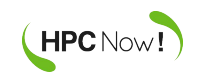

**Memory needed to store "n" bits:** n bits

Memory needed to store "n" qubits: 2<sup>n</sup> x 8 bytes

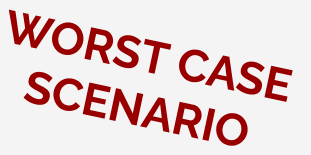

$$
|a\rangle = a_{00}|00\rangle + a_{01}|01\rangle + a_{10}|10\rangle + a_{11}|11\rangle = \begin{bmatrix} a_{00} \\ a_{01} \\ a_{10} \\ a_{11} \end{bmatrix}
$$
 complex float

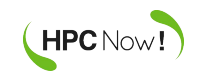

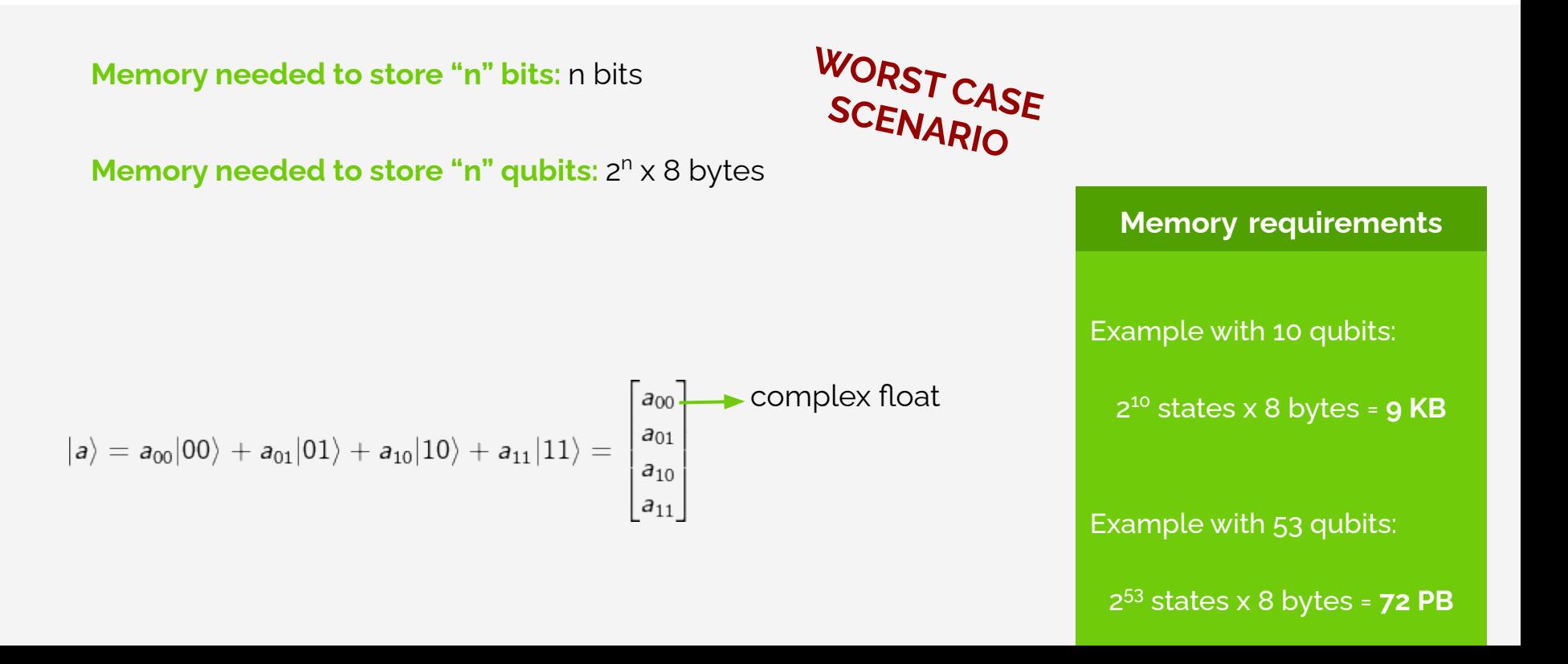

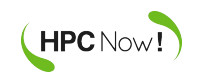

## Quantum computing cloud resources

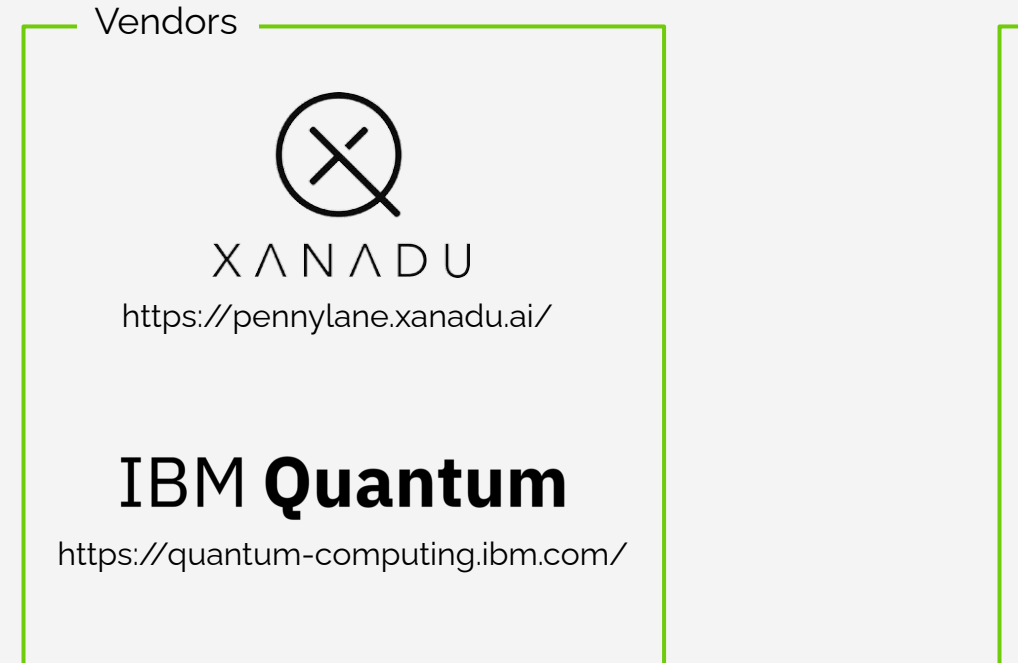

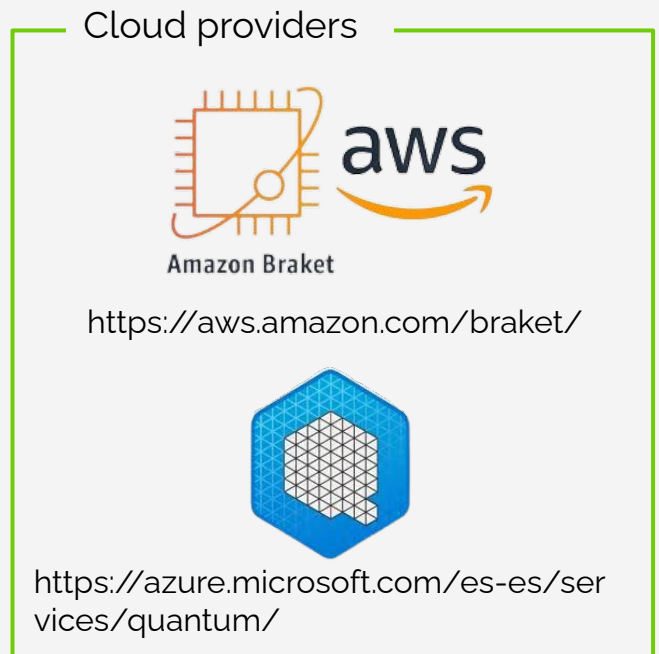

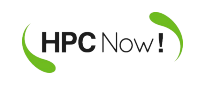

#### Public efforts to provide quantum technology to the general public

# $HPC|@S\rangle$

High Performance Computer – Quantum Simulator hybrid. Integrate two simulators and deploy an European HPC-QS infrastructure to provide a non-commercial cloud access to European users. https://www.hpcqs.eu/

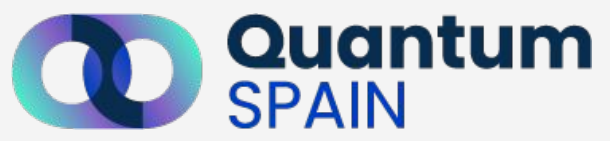

Boost the Spanish quantum infrastructure. It will provide one quantum computer and three simulators to the RES, support to develop software and training. https://quantumspain-project.es/

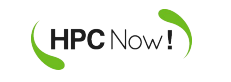

- Quantum technology is a vivid field.
- Quantum computing is not (so) accessible yet, but there are quite solutions to start experimenting with.
- In the next years, some quantum computing devices will be available for the public (at least in Spain/Europe).

# We are hiring now!

**Open positions** 

- SysOps Engineer (NZ)  $\bullet$
- Linux Systems Administrator (NZ)
- **SysOps Engineer (EMEA)**  $\bullet$

careers@hpcnow.com

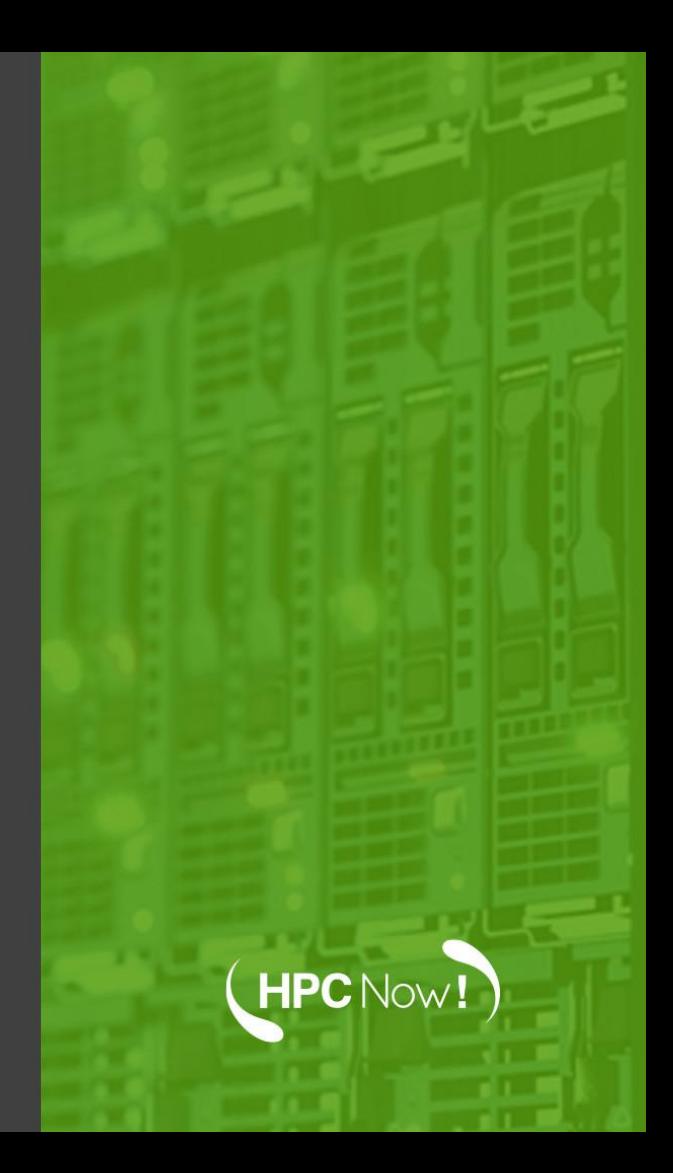

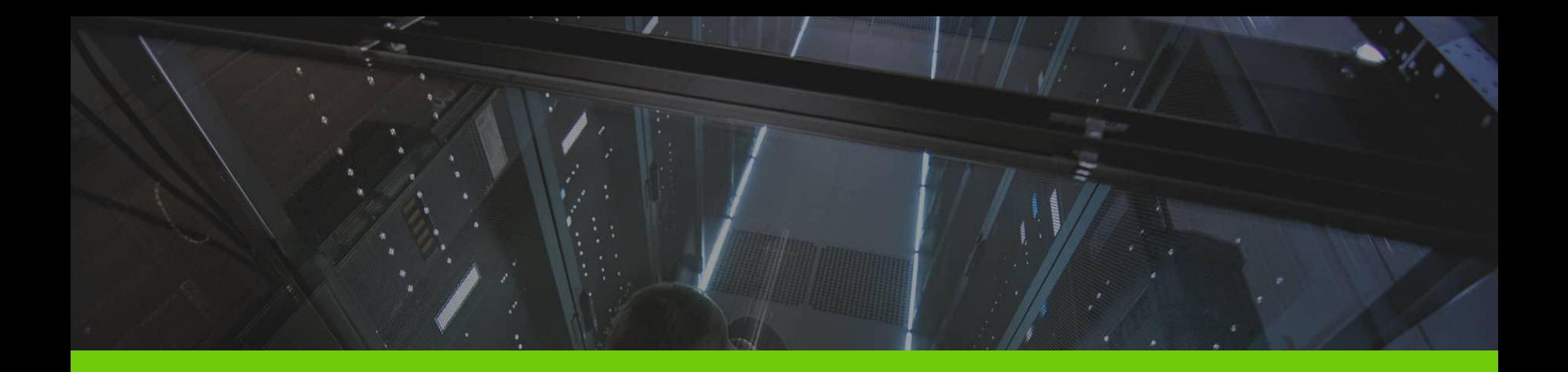

# **Thank you for your attention**

# elisabeth.ortega@hpcnow.com

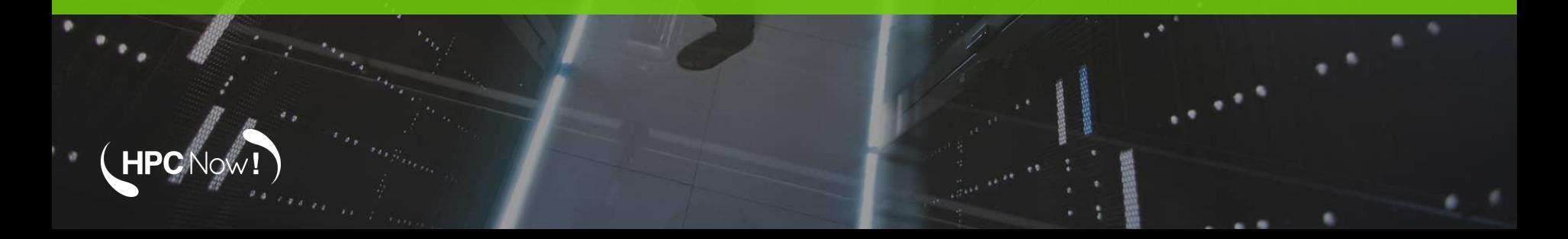